## **"Montreal Doppler I" - by Jacques, VE2EMM**

## **IMPORTANT NOTES ABOUT THIS ARCHIVED REPRESENTATION OF THE ORIGINAL WEB PAGES:**

- **This document was created from archived web pages, the originals having been created by Jacques, VE2EMM - Certain information, URLs and email addresses shown on this page** *MAY* **be obsolete.**
- **The original URL was: http://www.qsl.net/ve2emm/pic-projects/doppler/mtdop1-e.html**
- **Because the original author has obsoleted this project,** *please be understanding if support cannot be provided by the original author, VE2EMM.*
- **This document was created to provide a record of this device, as the originally-created web page may no longer be in existence. This may be helpful if you still wish to construct this project, or if you have one about which you are trying to find information.**
- **The pictures and diagrams referenced by some of the embedded links in this document may be found at the end of this document.**
- ● **ONLY THE TEXTof the user's comments were found in the archive and NOT the pictures.** *(Note that the W1EMT and IK4CIE comments consisted only of pictures and are not included – sorry.)*

# **The Montreal Doppler**

FEATURES :

- PIC16C72 controlled
- $\bullet$  32 LEDs display
- Reduced component count, only 4 ICs
- On demand, the antenna switching can be made to  $+5$  volt or to 0 volt
- It will drive the KA4IIA Antenna Switcher, K0OV new wide band Antenna Switcher or the original ROANOKE switcher with resistors added.
- Fine filtering. Bandpass is less than 2Hz
- The display is automatically slow flash to the last good LED when the radio receiver goes squelched
- Overload indication by the processor, the 180 degree lamp fast flash on overload. Modulation does not blink the lamp
- Rock solid software, and it works fine...
- Antenna plan at <http://members.aol.com/homingin/newdopant.html> on the Homingin web site -----------------------------------------------------------

This version uses the ROANOKE digital filter, a MAX294CPA as a very sharp low pass and a band pass filter. Buy the MAX 294CPA or the MAX293CPA and the MAX 494CPD directly from the [Maxim](http://dbserv.maxim-ic.com/sl_requests2.cfm) web site.

All the digital functions are taken care by the PIC, it also does some averaging of the returned signal. ----------------------------------------------------------

Users comments and suggestions. [From Ian, G8PWE](http://www.qsl.net/ve2emm/pic-projects/doppler/g8pwedop.html) [From Mike, K5ATM](http://www.qsl.net/ve2emm/pic-projects/doppler/k5atmdop.html) [From Jay, W1EMT](http://www.qsl.net/ve2emm/pic-projects/doppler/w1emtdop.html) Pictures [From Victor ik4cie](http://www.qsl.net/ve2emm/pic-projects/doppler/varie.jpg) Picture ----------------------------------------------------------

**Download** the source program and the Hex file [here](http://www.qsl.net/ve2emm/pic-projects/doppler/doppler32.zip) for ham operators only .

[Instruction text for the construction and operation of VE2EMM 32 LED DOPPLER.](http://www.qsl.net/ve2emm/pic-projects/doppler/doplmtl.txt) [Schematic diagram V3.07.](http://www.qsl.net/ve2emm/pic-projects/doppler/dopmtl.gif)

[Parts list.](http://www.qsl.net/ve2emm/pic-projects/doppler/mtldoppl.txt)

A note from [MAXIM tech support](http://www.qsl.net/ve2emm/pic-projects/doppler/max_note.txt) about the MAX294. My experience with the MAX294 indicates that about 1 in 10 is defective.

----------------------------------------------------------

[Component location](http://www.qsl.net/ve2emm/pic-projects/doppler/dopcomp.gif) [Components location and PCB](http://www.qsl.net/ve2emm/pic-projects/doppler/docompcb.gif)

[PCB in gif format 2X](http://www.qsl.net/ve2emm/pic-projects/doppler/doplpcb.gif) [PRINTED CIRCUIT](http://www.qsl.net/ve2emm/pic-projects/doppler/doppler.pcb) board drawing in [PROTEL EASYTRAX for DOS](http://www.protel.com/resources/downloads/eula_easytrax.htm) format. A set of PCBs is available from [FAR CIRCUITS.](http://www.cl.ais.net/farcir/)

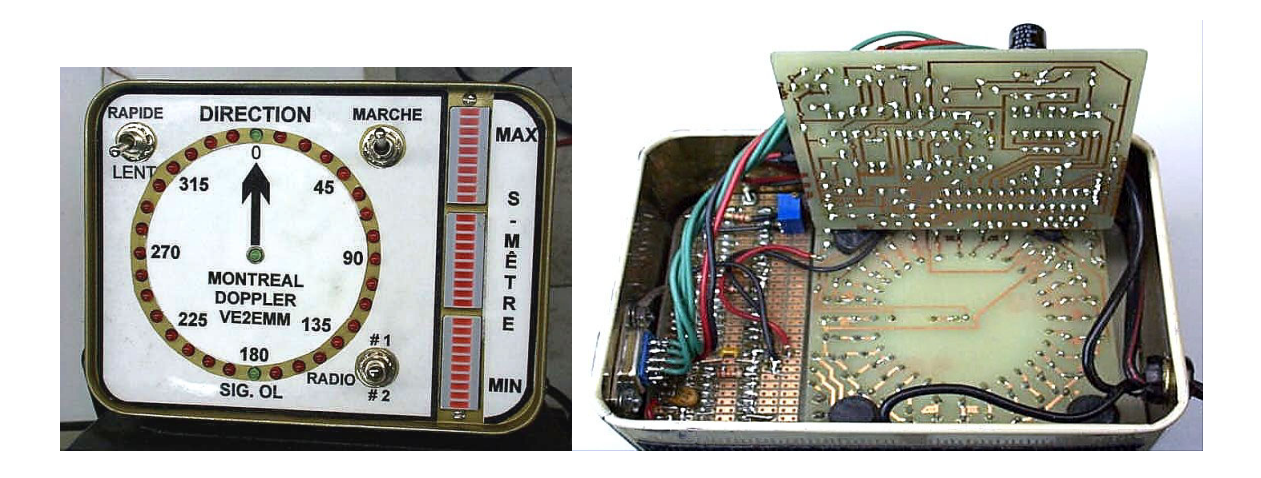

Fine print:

All material on this page is distributed on a WYSIWYG basis and as such I can't take any responsibility for the use of this design and its results. However in saying this it must also be mentioned that every effort has been taken to ensure that it as error free as possible.

## [BACK TO HOME PAGE INDEX](http://www.qsl.net/ve2emm/index.html#index)

Many thanks to Al Waller K3TKJ for graciously hosting my web pages on QSL.NET.

#### July 16th, 1999

#### Documentation for VE2EMM 32 LED MONTREAL DOPPLER

#### 1- OPERATING INSTRUCTIONS

While receiving an unmodulated signal, turn up the volume until the 180 degree lamp flashes,then reduce the volume until the 180 degree lamp goes off. The volume is now set. The display will then indicate the direction of the fox.

When the radio receiver goes squelched, the display will slow flash the LED of the last good direction indication.

Calibrate the direction to a known fox by turning the CAL pot, then pressing the reset button will load the new calibration and change the displayed direction.

#### 2- CIRCUIT DESCRIPTION

The signal from the RX goes through a HighPass filter composed of a .01uF cap and a  $51k \sim$  resistor, the 10R pot can be replaced by a 10R fixed resistor and the internal speaker can be connected across it through a switch. The signal is then amplified 20 times by the free amp of the MAX294. Output pin 3 from the free amp of the MAX294 goes to amp "A" of the MAX494 rail to rail amplifiers, configured as a 500 Hz bandpass filter. The 1500~ resistor below the BandPass can be adjusted to change the BP frequency. The signal from pin 1 of the MAX494 goes to the input of the MAX294 filter, its knee frequency is determined by the capacitors on pin 1.

The output of the MAX294 goes through a 1M0 damping resistor to the switch filter a 74HC4051, do not substitute this chip as it is better than the ordinary 4051. An additional 1M0 resistor could be switched in parallel to the damping resistor for faster response.

The MAX494 amp "B" is just a buffer with a high impedance input. It is followed by a LowPass filter "C" to restore a nice sine wave. Amp "D" is a comparator used to generate a square wave of the signal, the comparison point is the middle voltage of the signal generated by the 62k~ resistor ant the .47 uF cap at pin 13 of amp "D".

The whole analogue circuit operation is centred around 2.5 volts generated by the voltage divider of the two 2.2k~ resistors, 47 uF and .1uF caps.

A DC voltage proportional to the peak of the filtered input signal is generated by a 1N4148 diode and associated filters, this signal is called SIGLVL. This signal is maximum when there is no modulation.

The PIC16C72 inputs two analogue signals, a calibration voltage at pin 2 (install a second 10k pot and a SPDT switch to provide the doppler with the calibration for two radios), and the input signal level at pin 3. It also generates the capacitors filter switching signals pins 4, 5 and 6, the antennas switching signals at pins  $11$ ,  $12$ ,  $13$  and  $14$ , the + commons for the display at pins 15, 16, 17 and 18 and the 0 volt to the cathodes of the LEDs at pins 21 to 28.

#### 3- SOFTWARE DESCRIPTION

The software first check the CAL pot to set the proper direction, then measure the amplitude of the input signal to set flags signalling overload and squelched conditions.

Prescaler and counter TMR0 generate an interrupt at a rate of 16 kHz. 500 turn per second times 32 counts = 16000 Hz.

The interrupt loop switches the signals to the 500 Hz digital filter, changes the antennas, detect the phase of the incoming signal, averages the last 2 returns, set in the calibration, activates the display and advances the 32 count counter.

#### 4- ANTENNAS

The switching signals are from +5 volt to 0 volt. Request modified software for opposite signals.

It will drive directly the Jim Sorenson KA4IIA switcher with MAR-4 preamps. I changed the coupling capacitors to a value of 100 pF, 2 of them are used in parallel at each coupling point. I also changed the chokes to 5 turns around 2 ferrite beads for VHF-UHF use.

It will also drive Joe Moell K0OV new wide band switcher, do not forget that the ground plane must be at  $+3.7$  volt instead of 0 volt.

And It will drive the original ROANOKE antenna switcher with 680R resistors added in series with the switching lines.

#### 5- CONSTRUCTION HINTS AND SUGGESTIONS

To eleminate Microprocessor noise, mount the doppler in a metal box.

Make the 180 degree light a different color to indicate signal overload.

On the display board, with insulated jumper wire, connect the 4 "D1" points together with the "D1" input wire. Do the same with "D2", "D3" etc.

Use a One Time Programming 20mHz PIC device for reduced cost. (no upgrade then possible)

On the WEB, ask for free samples from MAXIM for the MAX devices.

Use the brigthest possible diffused red LEDs for maximum visibility and viewing angle.

Please put my call Letters on the front panel, its my only reward.

GOOD LUCK, Let me know how you are doing and if you like its performance by sending me a QSL card with your comments.

Jacques Brodeur VE2EMM 5034 Joseph-A-Rodier Montreal, Qc Canada H1K 5E1

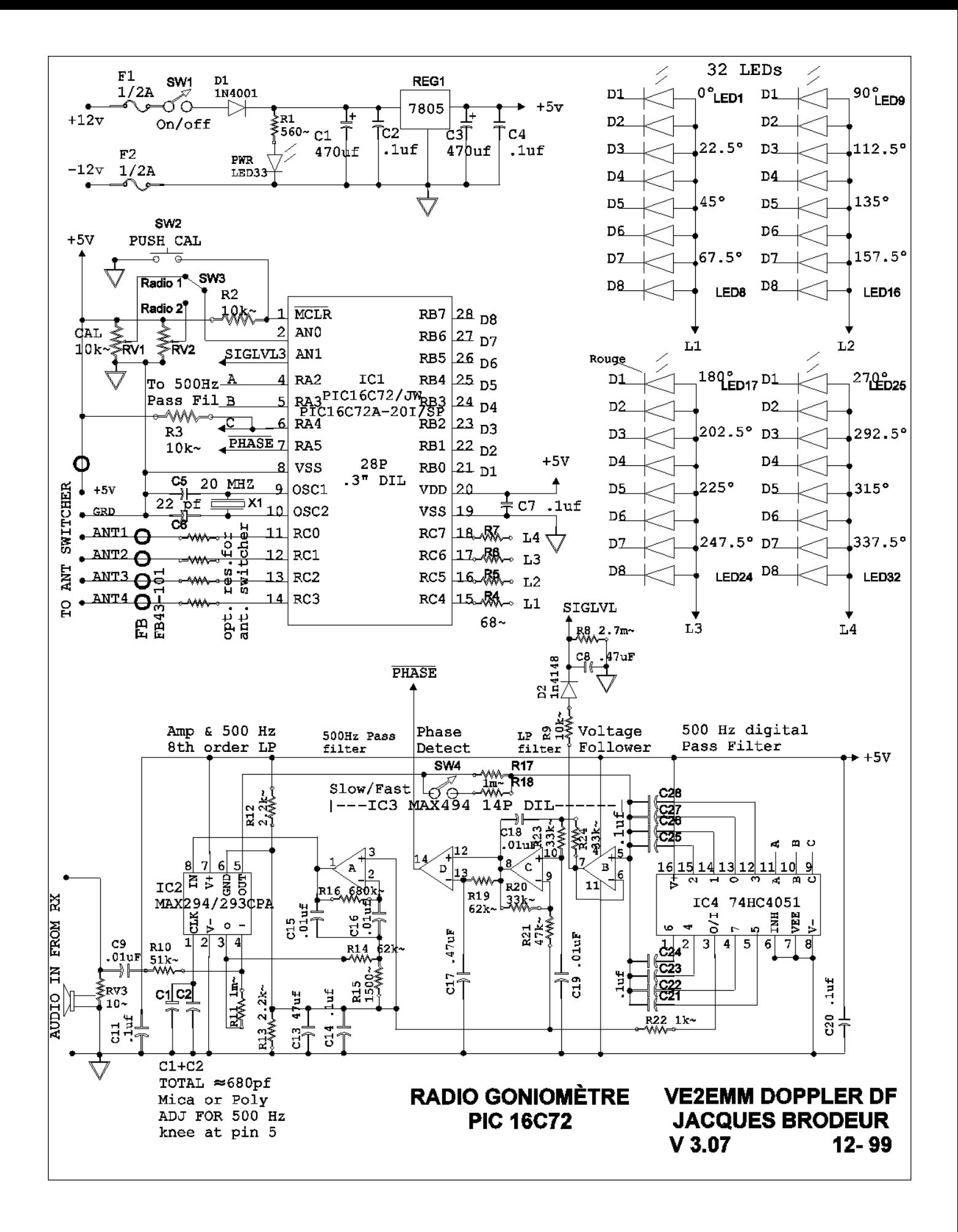

Liste des pieces pour le Goniometre Montreal Montreal DOPPLER parts list V3.06 Dec 99 ------------------------------------------------------------

Sections alimentation  $&$  numerique - Power  $&$  digital sections

 $C1,3 = 470$  uF 25 V electrolytic axial leads  $C2,4,7 = .1$  uF ceramic  $C5,6 = 22$  pF ceramic  $D1 = Any rectifier diode ex.: 1N4001 - 1N4007$  $F1,2 = 3AG$  1/2 Amp fuse IC1 = Windowed PIC16C72/JW DIGI-KEY or PIC16C72-20I/SP No upgrade then possible DIGI-KEY LED  $1 =$  Green diffused high brithness LED LED 2-16,LED 18-32 = Red diffused high brithness LED LED  $17$  = Green diffused high brithness LED LED  $33$  = Red or green diffused high brithness LED R1 = 560 Ohms 1/4 Watt  $R2,3 = 10$  kOhms 1/4 Watt  $R4,5,6,7 = 68$  Ohms 1/4 Watt REG1 = 7805 5 V regulator TO-220 DIGI-KEY RV1,2 = 10 kOhms 1/4 Watt variable DK pn. D4AA14-ND SW1 = Miniature toggle SPST SW2 = N.O. miniature push button SW3 = Miniature toggle SPDT X1 = 20mHz microprocessor Xtal DIGI-KEY

Section traitement audio - Audio processing section

 $C8 = .47$  uF ceramic C9,15,16,18,19 = .01 uF ceramic C11, 14, 20, 21, 22, 23, 24, 25, 26, 27, 28, = .1 uF ceramic  $C12 = TOTAL$  of 2 capacitors = 680 pF MICA OU POLY. trimm for 500 Hz  $C13 = 47$  uF electrolytic 10 V axial leads  $C17 = .47uF$  ceramic  $D2 = 1N4148$ IC2 = MAX294CPA Low pass filter MAXIM free sample or Web purchase IC3 = MAX494CPD quad rail to rail OP amp DIGI-KEY or MAXIM IC4 = 74HC4051 do not substitute  $R8 = 2.7$  mOhms 1/4 Watt  $R9 = 10$  kOhms  $1/4$  Watt  $R10 = 51$  kOhms 1/4 Watt  $R11, 17, 18 = 1$  mOhms  $1/4$  Watt  $R12,13 = 2.2$  kOhms 1/4 Watt  $R14,19 = 62$  kOhms 1/4 Watt  $R15 = 1.5$  kOhms  $1/4$  Watt  $R16 = 680$  kOhms  $1/4$  Watt R20,23,24 = 33 kOhms  $1/4$  Watt  $R21 = 47$  kOhms  $1/4$  watt  $R22 = 1$  kOhms  $1/4$  Watt RV3 = 10 Ohms 1 Watt variable or 10 Ohms fixed resistor SW4 = Miniature toggle SPST

Divers : - Misc. :

Box, connectors, wire, PC boards etc...

Mr. Brodeur,

Digikey distributes only a small handful of our many products.

 The MAX293/MAX294 should still be available through the free samples request page, and through "Maxim Distribution" as well. From Canada you can call:

Canada Maxim Distribution 888-MAXIM-IC

 There is one technical issue with the current parts. There has been a redesign which should be tested this engineering quarter. The current parts have occasional internal oscillator problems. If you're using an external oscillator, the problem is not an issue. However, if using the internal oscillator, the oscillator may operate intermittantly, stall, then restart, etc. There is a "waiver" form which states that operation with internal oscillator is not guaranteed.

 Many customers use an external oscillator for more accurate corner frequencies, and those customers are unaffected by the problem.

Best Regards,

 AppsTechsupport Maxim Applications Engineering MH012000-104

 p.s. other dist. US/Canada Distributors Name Phone Maxim Distribution 888-MAXIM-IC Arrow Electronics 800-777-2776 CAM RPC 412-963-6202 Digi-Key Corp. 800-344-4539 Elmo Semiconductor 818-768-7400 Avnet Electronics Marketing 800-332-8638 Nu Horizons 516-396-5000

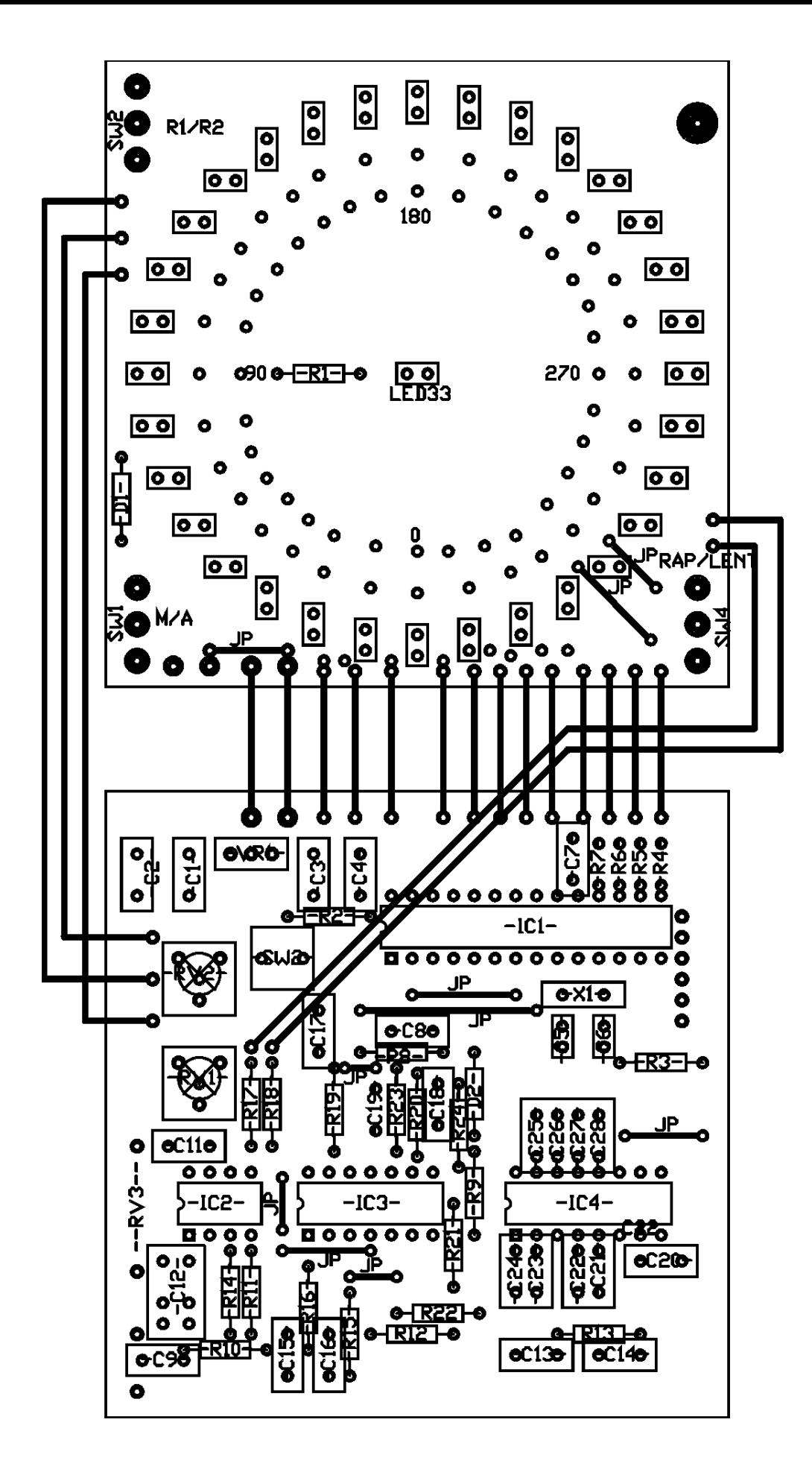

 $\mathbf I$ 

**Component Location**

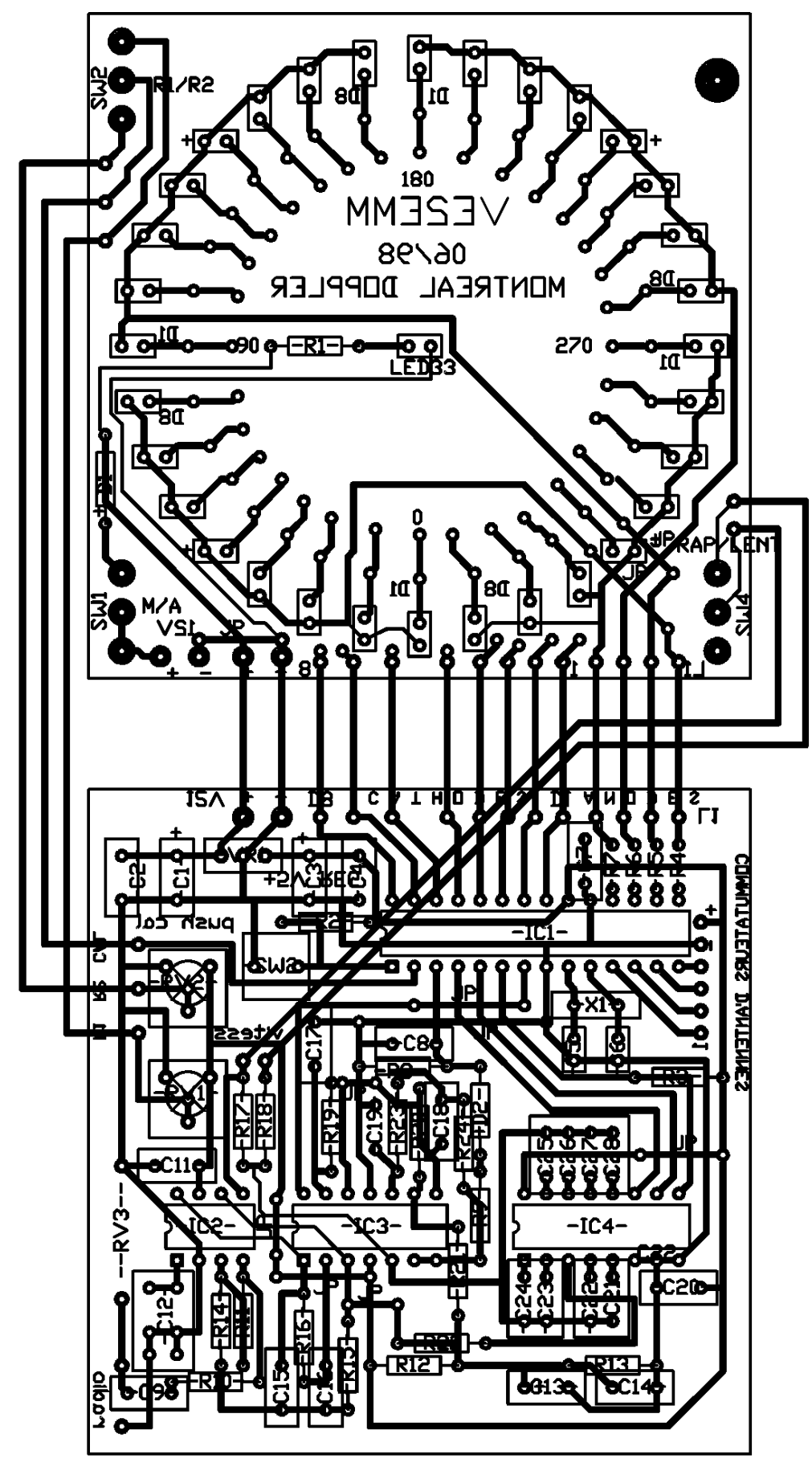

**Components Location and PCB**

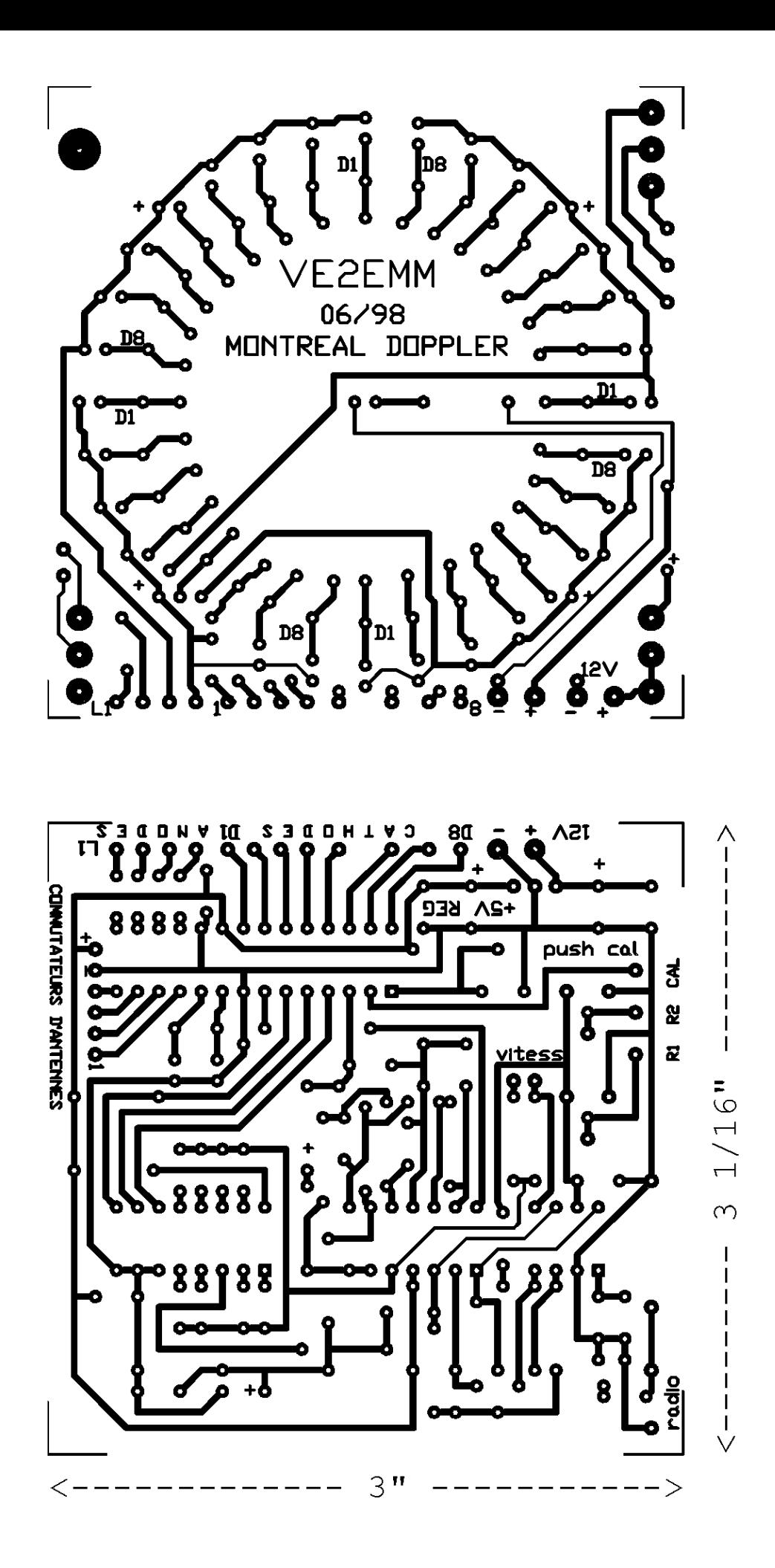

## **User Comments and Suggestions:**

### **From Ian, G8PWE:**

Thu, 02 Sep 1999 00:07:08 +0100 From: Ian Ashford <ian.ashford@dtn.ntl.com> Cher Jacques, Today I tested your design of DF unit . I was very Impressed with the performance ESPECIALLY the averaging work of the PIC controller. I have sent you some photos of my build for you to publish if you want. Notes: 1)The unit is built in double sided PCB (painted green) 2)I had to decouple PIC noise from antenna array switching wires with 47uh series choke. 3)Antenna array is Roanoke wideband with switchbox magnetic mount on roof -very pleased with its performance compared with earlier designs. 4)Roanoke antenna - the 5v-3v dropper is a green LED in the switchbox which checks DC operation of system. 5) I will put your callsign on the top panel now work is finished. 6)Next stage is to interface to APRS using N7lLUE unit.

a bientot Ian G8PWE

## **From Mike, K5ATM:**

Hello all

I just completed the construction of my Montreal Doppler / wide band antenna array and thought I would pass on my comments and suggestions. In particular I had a great deal of trouble with calibration stability. See below for details. You will also see in the pictures I have not labeled the unit yet. I am still waiting for my white dry transfer letters to arrive.

## **Construction**

I ordered the 3 board plus PIC chip set from [Far Circuits.](http://web.archive.org/web/20050829105556/http://www.cl.ais.net/farcir/) This set includes a display board, a controller board and a wide range antenna switcher board (see Joe Moell's web site ( [http://members.a](http://web.archive.org/web/20050829105556/http://members.aol.com/homingin/newdopant.html) [ol.com/homingin/newdopant.html](http://web.archive.org/web/20050829105556/http://members.aol.com/homingin/newdopant.html) ).This made construction very straight forward. The only surprises were:

- Some holes on the PC boards were not drilled
- The controller board is not designed to supply the 3.7 volt "ground" needed by the wide range antenna switcher. I used an LED / resistor combo to generate the required "ground".
- The display board needs a large number of jumpers. I used wire-wrap techniques for this step.

Here is a [picture of the inside](http://web.archive.org/web/20050829105556/http://www.qsl.net/ve2emm/pic-projects/doppler/inside.jpg) of my unit. The box is from Radio Shack (270-274, \$12.99). Note the amp attached to upper corner of the speaker. This provides the ability to control the amplitude of the audio without effecting the signal level presented to the Doppler electronics. The amp was obtained from Radio Shack in kit form (RSU 12126918, \$12.99) and can produce up to 7W of power. The metal frame of the speaker serves as a heat sink for the amp chip.

Here is a [picture of the outside](http://web.archive.org/web/20050829105556/http://www.qsl.net/ve2emm/pic-projects/doppler/outside.jpg) of my unit. The controls along the bottom (from left to right) are:

Power Audio volume Fast/Slow Radio 1 / Radio 2 Audio select (see below)

The VU meter is connected to the output of the synchronous detector (pin 7 of IC3) through a 10uF capacitor. This provides a way to monitor the signal level that is presented to the PIC chip. The 10uF capacitor gives just enough coupling to cause the overload LED to flash just as the needle enters the red area of the meter.

The LED above the VU meter is the LED used to generate the 3.7 volt "ground".

The "audio select " switch selects what signal is sent to the 7 watt audio amp. In one position the audio from the radio is selected. This gives the user the ability to monitor the raw signal from the radio. In the other position, the output from the synchronous detector is sent to the amplifier. This gives the user the ability to monitor the pure 500Hz Doppler tone.

Friction of the LEDs against the holes drilled in box is all that holds the display board / electronics board in place.

Here is a drawing of the [modifications I made](http://web.archive.org/web/20050829105556/http://www.qsl.net/ve2emm/pic-projects/doppler/mod.jpg) to the base design.

#### **Antenna**

I did not use a solid piece of copper for the base of the [antenna array.](http://web.archive.org/web/20050829105556/http://www.qsl.net/ve2emm/pic-projects/doppler/antenna.jpg) I placed a 4" by 4" piece of copper in each corner of the wooden base and connected copper clad steel welding rods to the pads. This was much cheaper and seems to give good results.

I wound my own coils for the antenna switcher board. Each coil consisted of 24 turns of #26 magnet wire on a 3/16 inch drill. I did not have any Q-dope so I used clear finger nail polish to hold the coils together.

MPN-3401 PIN diodes are much easier to work with than EGC555. The EGC part is a "through-hole" part but is very close to a surface mount device in terms of size. Get the 3401s if you can.

## **Testing**

I used an MFJ antenna analyzer to test the antenna array. I suspect any SWR meter with a QRP transmitter would work. I stress low power though. Don't blow up your PIN diodes!!! I connected 3.7v to the "ground" terminal on the switched board and grounded (0 volts) the antenna 1 select lead (the wire that would normally go to IC1 pin 11). This forwarded biased the diodes associated with antenna 1. I then connected the antenna analyzer to the cable that would normally go to the receiver and verified the antenna was "turned on" and trimmed the welding rod to a good SWR. I repeated for antennas 2-4. I ended up with an SWR of 1.3 at 146 Mhz on all 4 antennas.

After verifying the PIC chip was running (by looking at the antenna select lines with a scope) I used the PIC chip / antenna array to generate a test signal that would allow me to debug the analog electronics on the bench. I connected the "bottom" of a 20K pot to ground (not the floating ground) and the wiper to audio in. I then connected the "top" of the pot to the copper clad welding rod used to make antenna 1 and adjusted the pot to give a good signal (one non flashing LED on the display board). I then moved the "top" of the pot to antenna 2, then antenna 3 and then antenna 4. Each time, the direction indicated on the display board would jump 90 degrees. This signal was also used to adjust the 500Hz low pass filter by watching the waveform on pin 5 of IC2 while adjusting capacitors attached to pin 1 of IC2.

### **A problem with calibration**

I installed the unit in my truck and set off to gain some experience using a Doppler DF unit. Calibration went as expected and the unit seemed to work as advertised. Later I noticed the unit continued to work but the calibration seemed to have shifted by 90 degrees or so. I figured I simply made a mistake in the initial calibration and recalibrated. Again the unit worked for a while but then the calibration slipped. A while later is slipped back.

To make a long story short, I spent several weeks trying to find out what was wrong. The unit would work for days at a time on the bench without so much as a hiccup but would fail to keep calibration in the truck. The problem seemed to be environmental and I suspected vibration in the antenna array or dirty power.

I finally tracked the problem down to temperature sensitive capacitors. Specifically C9, C15, C16, C18, and C19. These are all .01uF capacitors used to filter the audio signal. My original capacitors were Digikey P4300A-ND. These capacitors seem to be EXTREMELY sensitive to temperature changes. I eventually found that calibration would change by over 180 degrees between a cold car in the morning and a car that had become hot inside after being parked outside for a few hours! Replacing these capacitors with high quality units fixed the problem.

It really was necessary to replace all 5 capacitors. Once I understood what was going on I could use a hair dryer to to make the unit fail. I replaced the capacitors one at a time--testing after each replacement. Each time performance improved but did not become solid until all 5 were replaced.

#### **How does it work**

The unit works great! Most of my experience so far is with local repeaters. The display is solid  $(+)$ - 1 one light ) as I drive around town. Not much experience on weak signals yet.

I find it is important to keep moving to get accurate bearings.

#### **What would I do different?**

The physical layout of the boards makes mounting difficult. There is just no place to drill mounting holes except near the 225 degree light. I think if I was to start over I would connect the two boards together with a set of .01 inch headers. The combination of the header/pin set at one end and a bolt / spacer combo at the other would make for a tightly coupled unit.

The LEDs I used for the dial were clear high brightness units. In retrospect this was probably a mistake. I was worried bright sunlight might make viewing the LEDs difficult. On axis these LEDs are very bright. At night they are too bright. Off axis the defused LED used for the "floating ground" is much easer to see than the dial LEDs. This is important if you have a co-pilot who must also see the display.

I also think I will eventually scrap the antenna and go to the mag mount antenna array described on Joe Moell's page. It just seems cleaner. Maybe I will mount the current antenna array to the roof of my house and make a base direction finder.

#### **Would I do it again?**

You bet! Thank you very much Jacques Brodeur. A great project!!!!

#### **Parts List**

Here is a parts list I generated. Please, if you use this list only consider this as a start. Double check all part numbers. Prices were from the catalog in effect in February 2000.

K5ATM, mycall@rt66.com

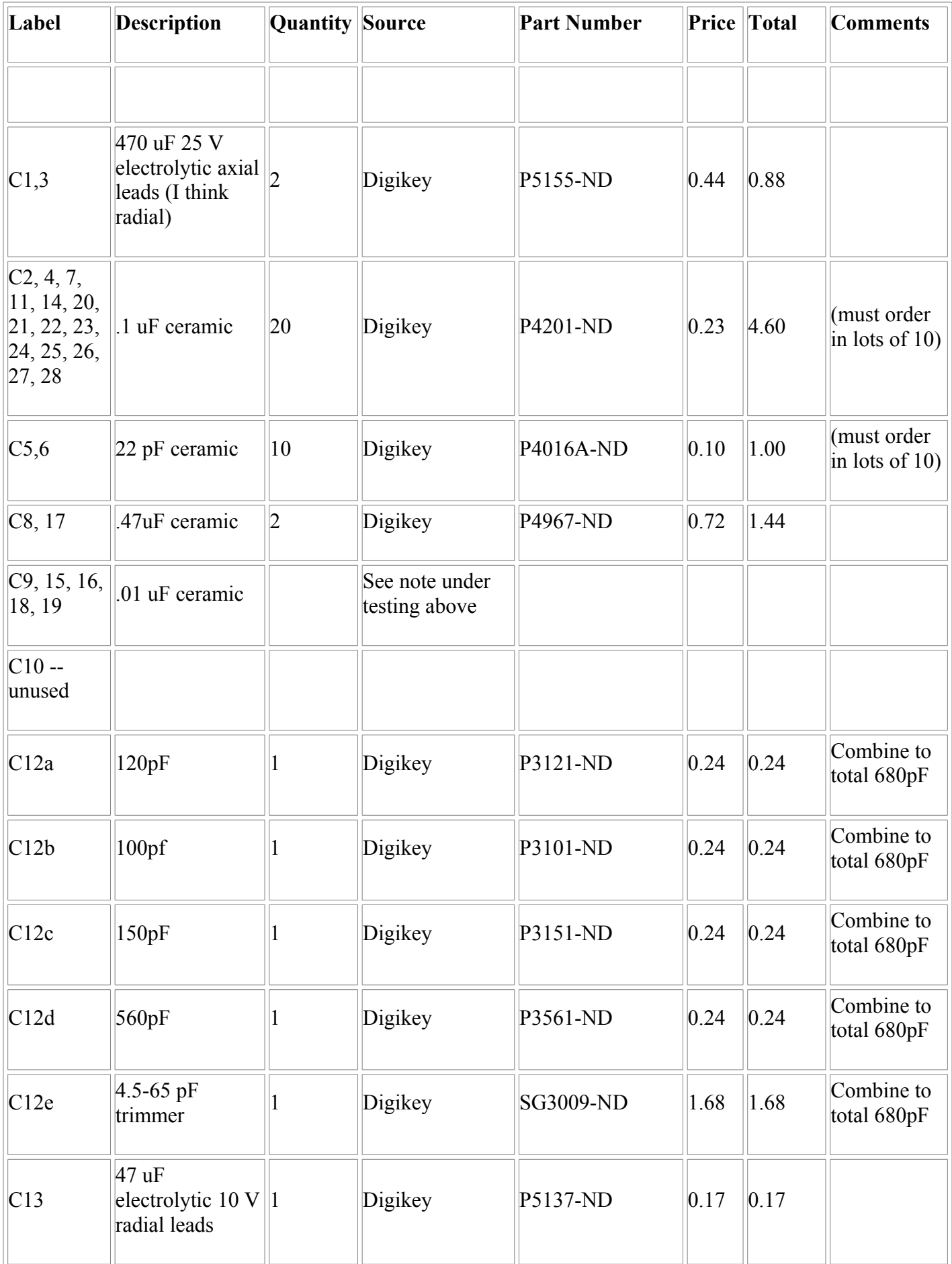

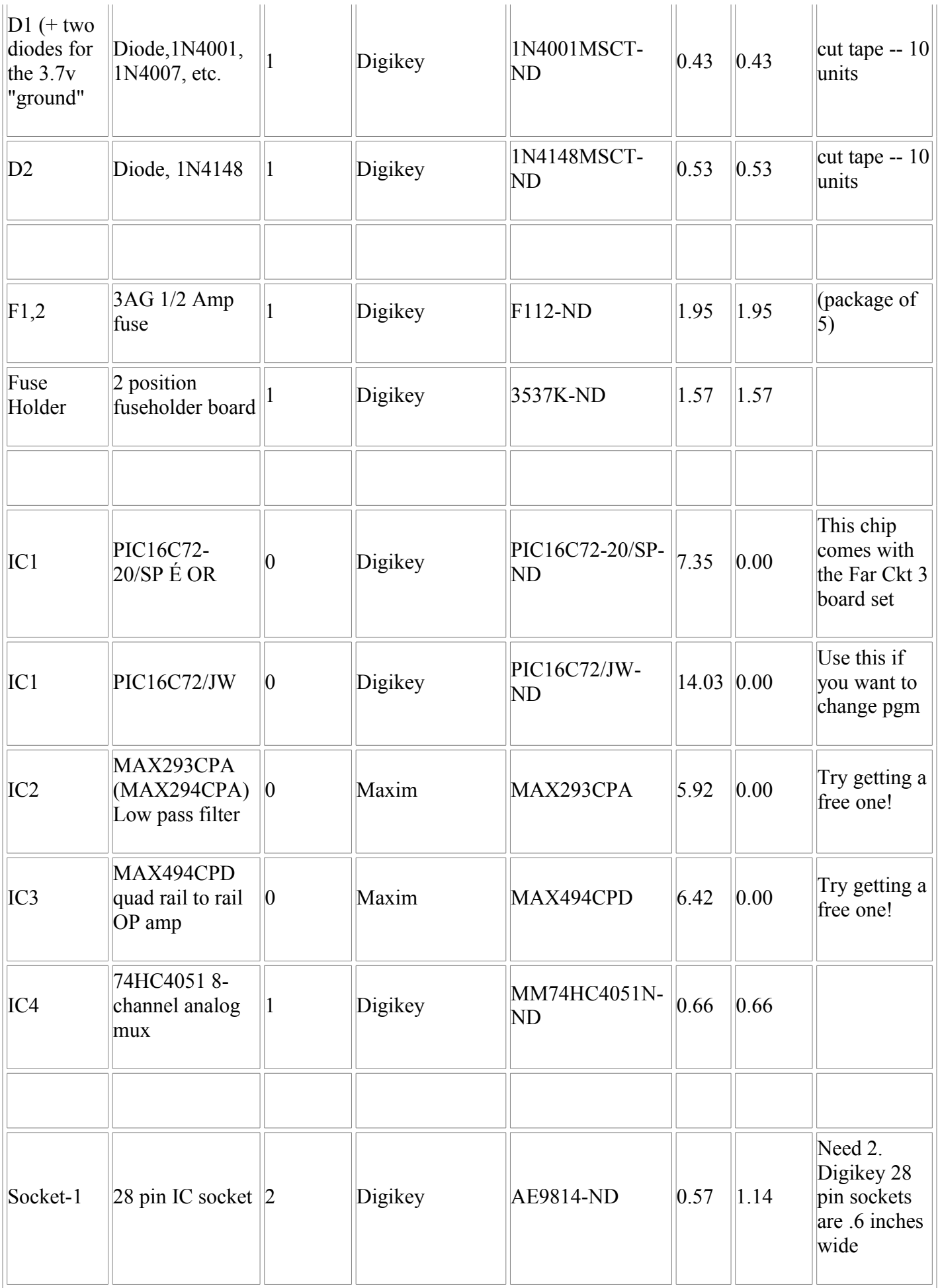

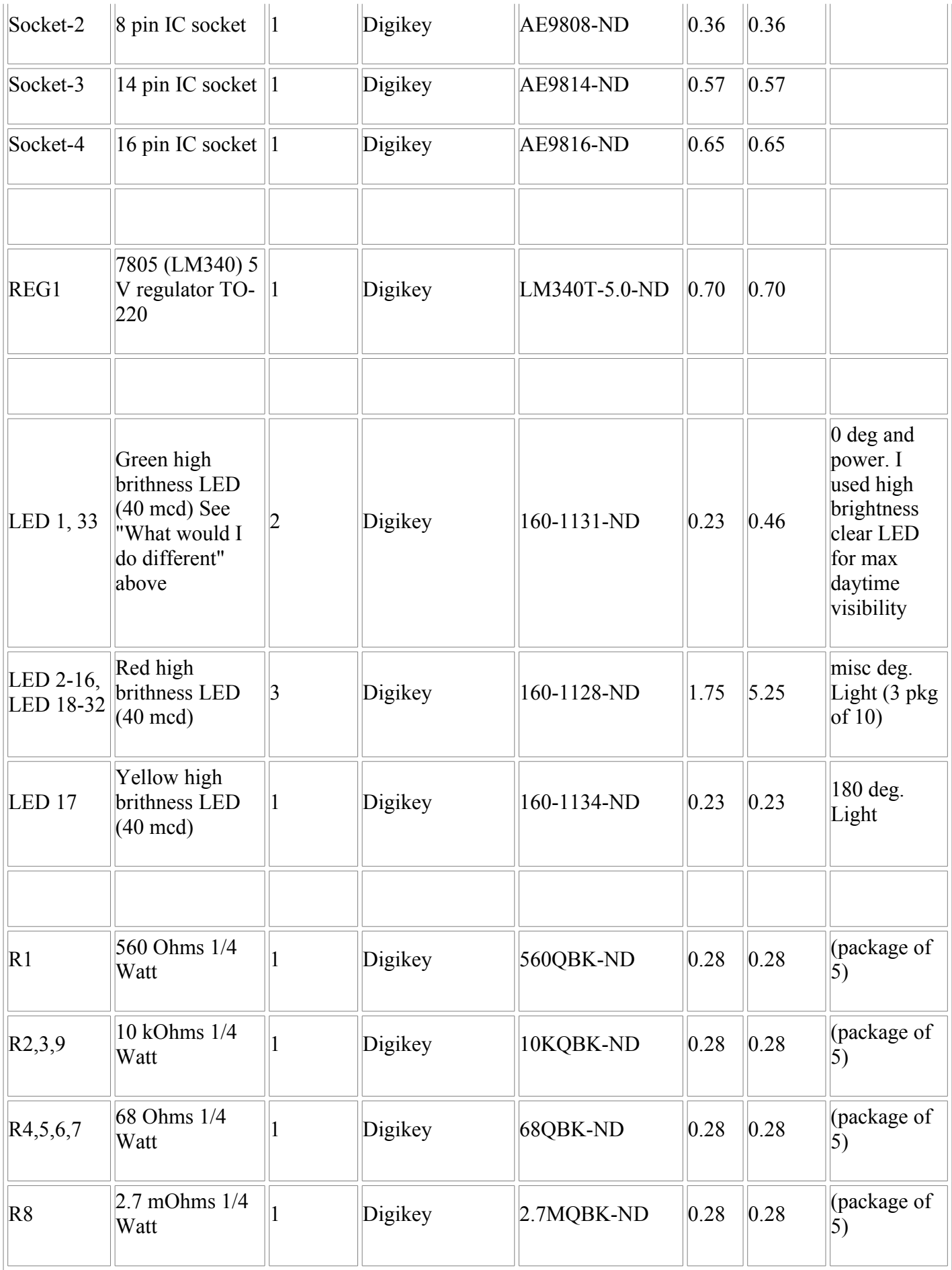

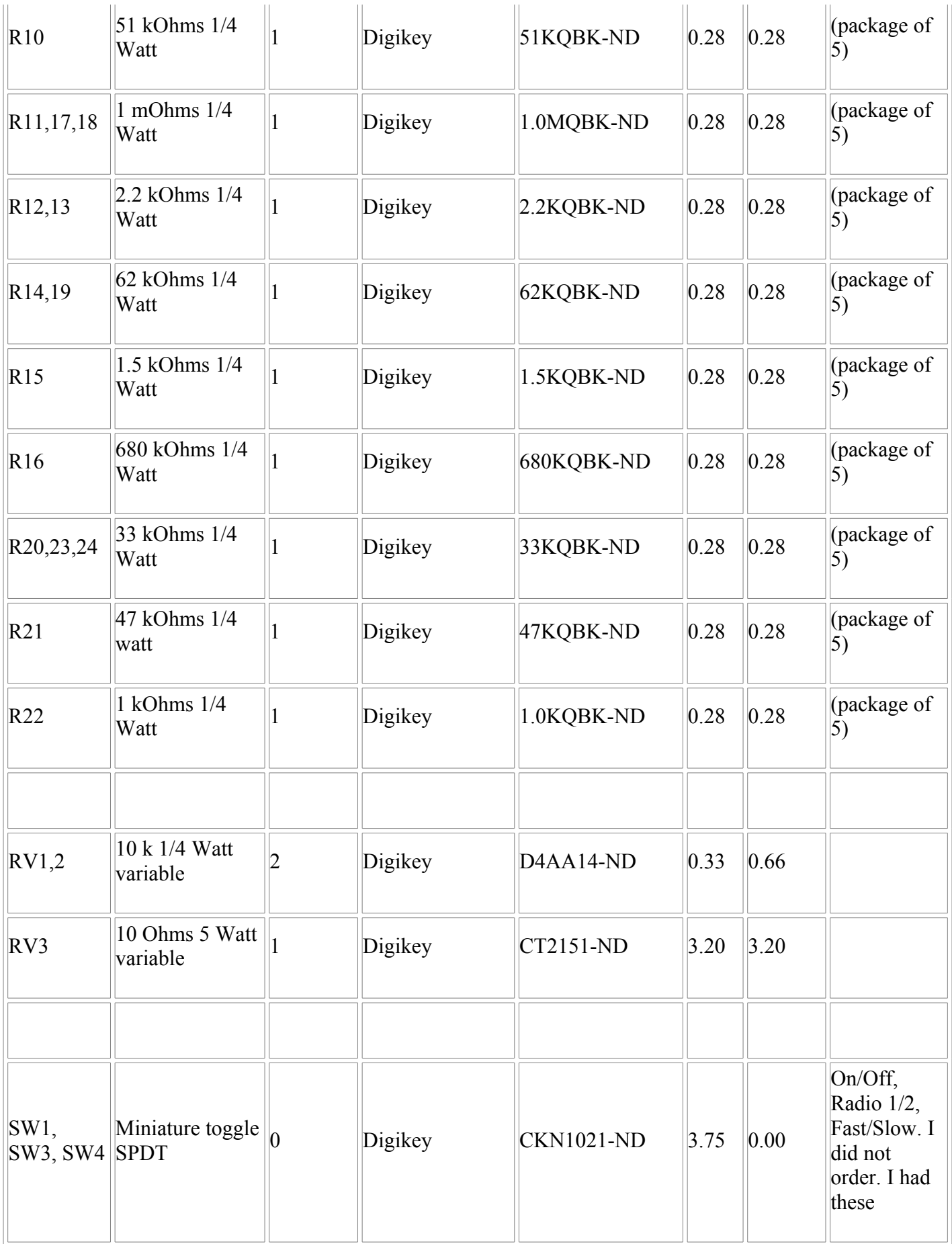

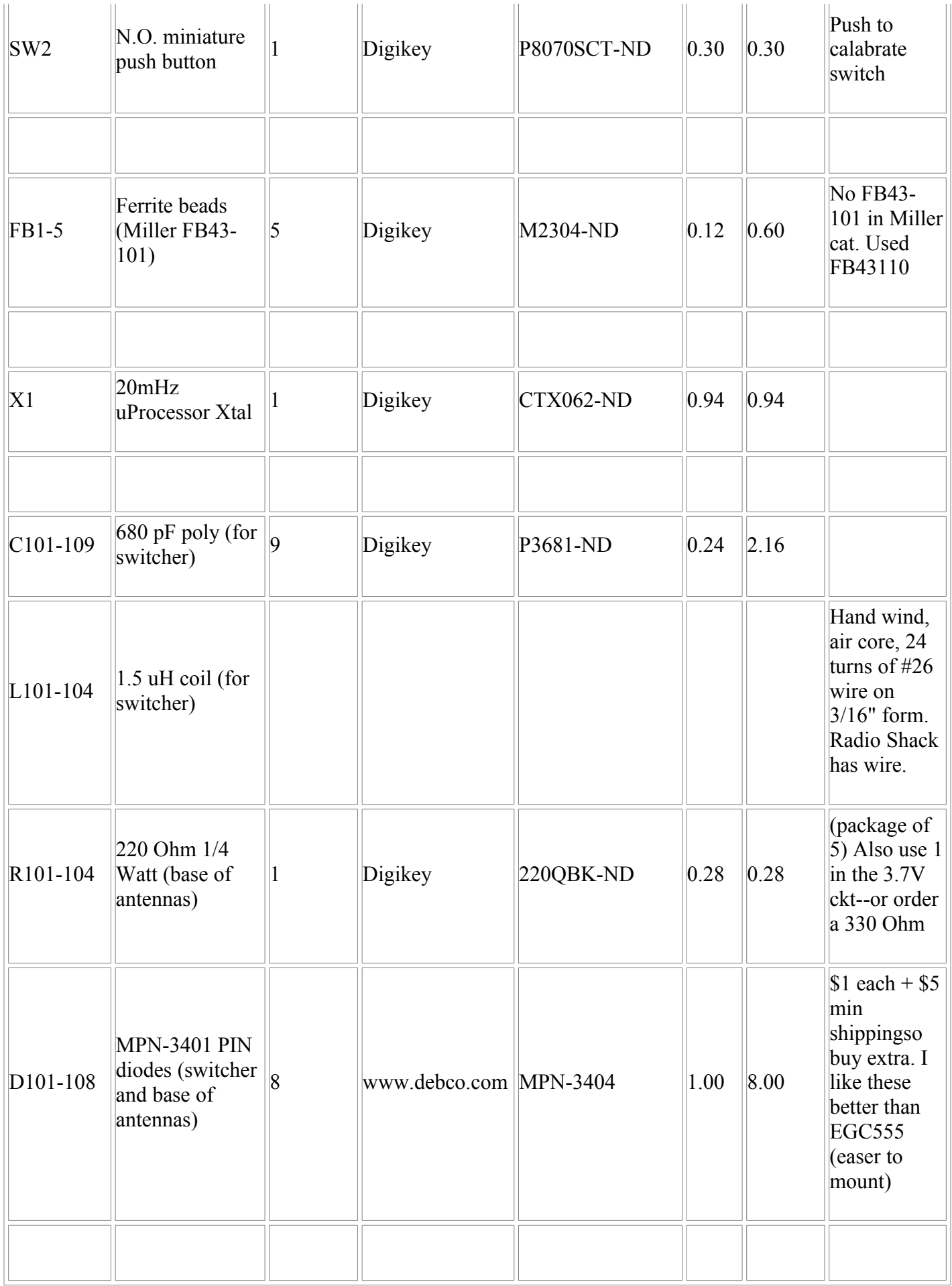

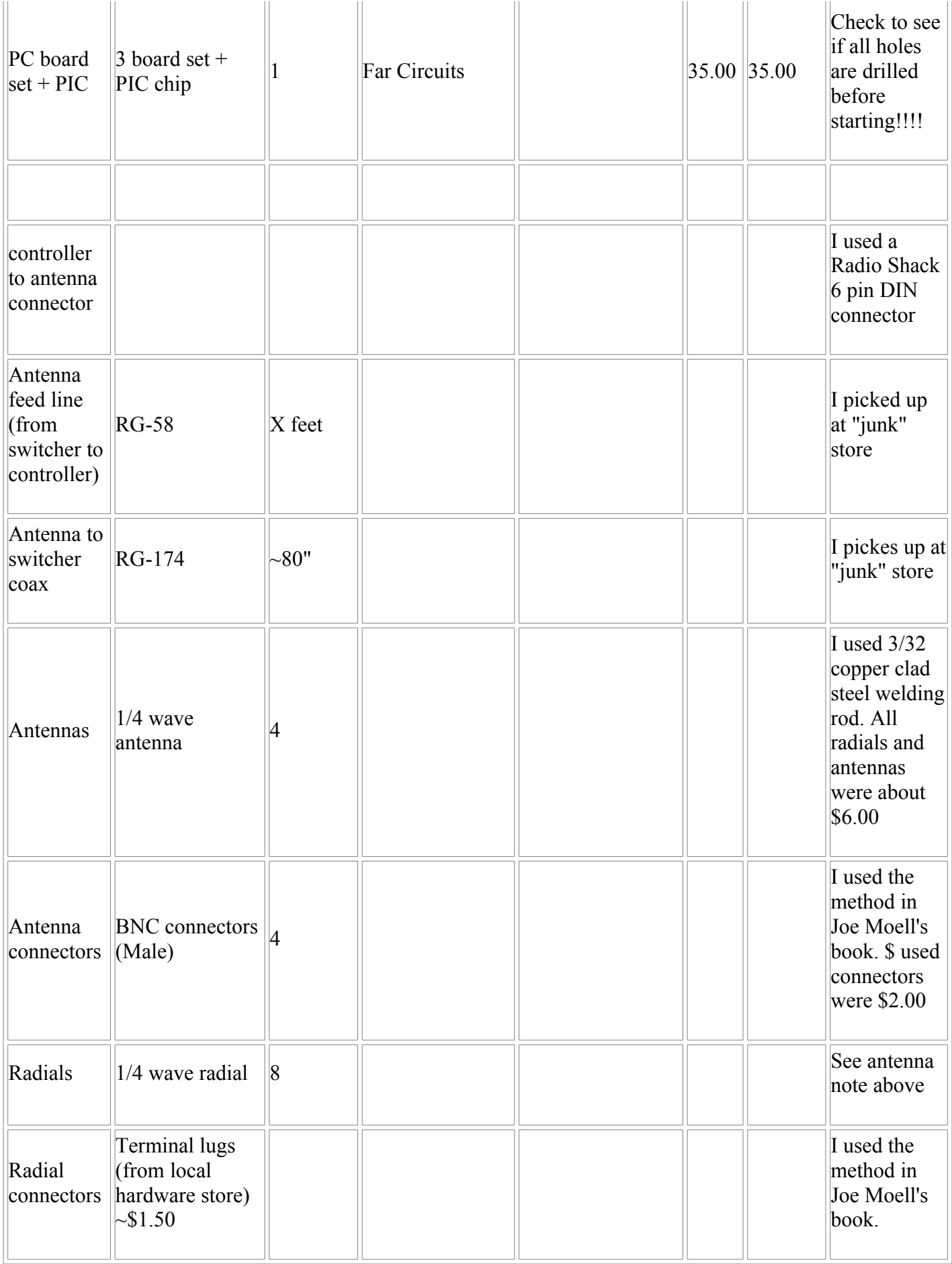

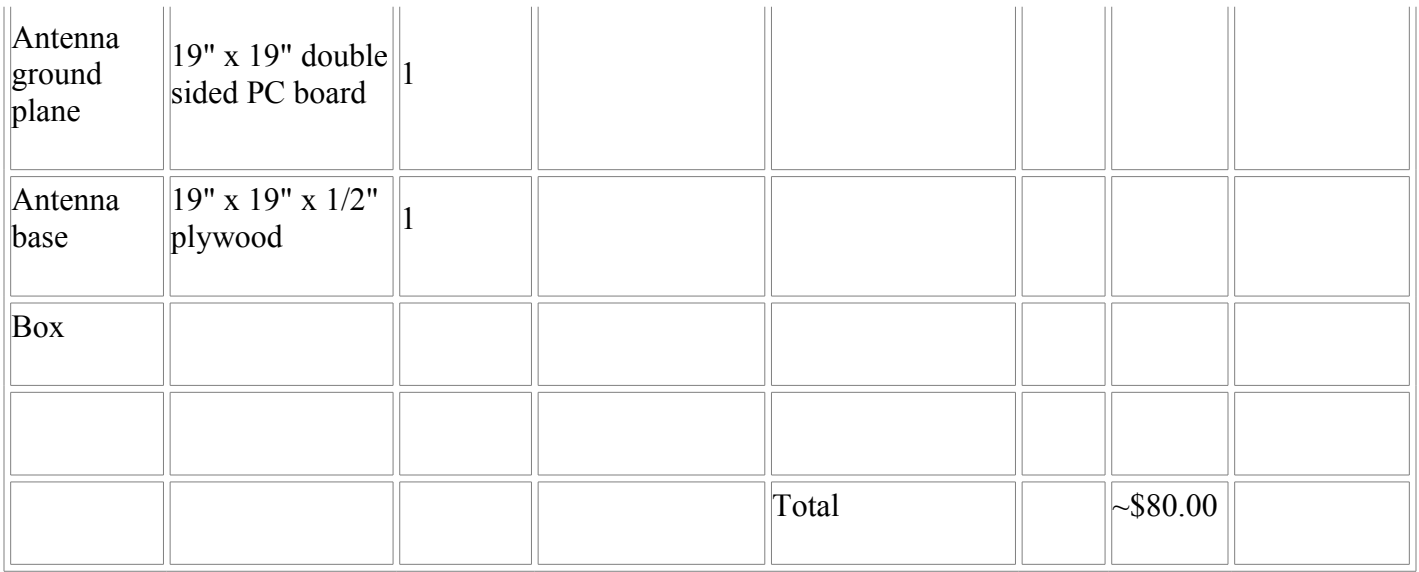

key words for altavista, yahoo, etc:

Montreal Doppler, building a Montreal Doppler, testing the Montreal Doppler, calibration problems with the Montreal Doppler.

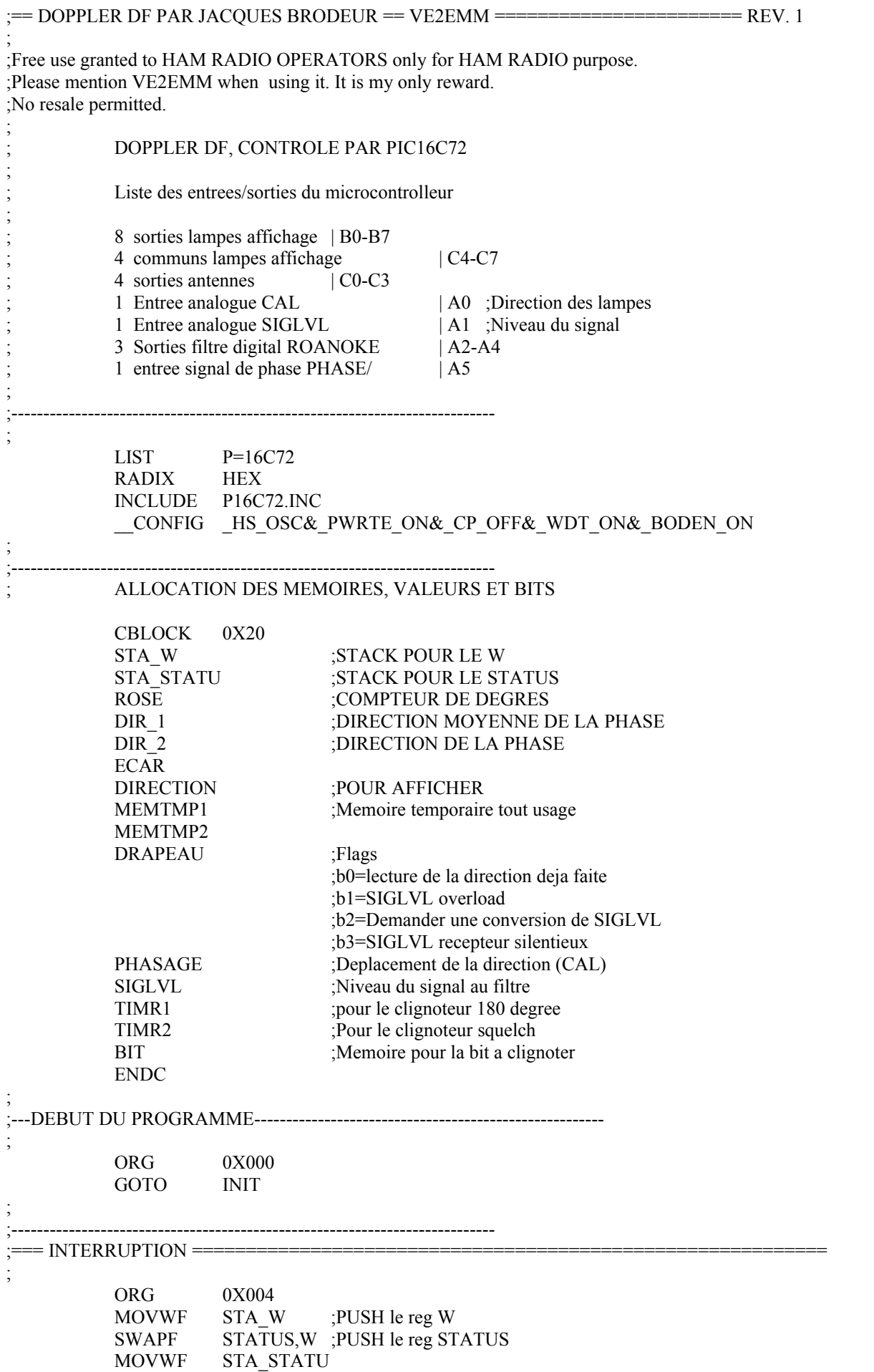

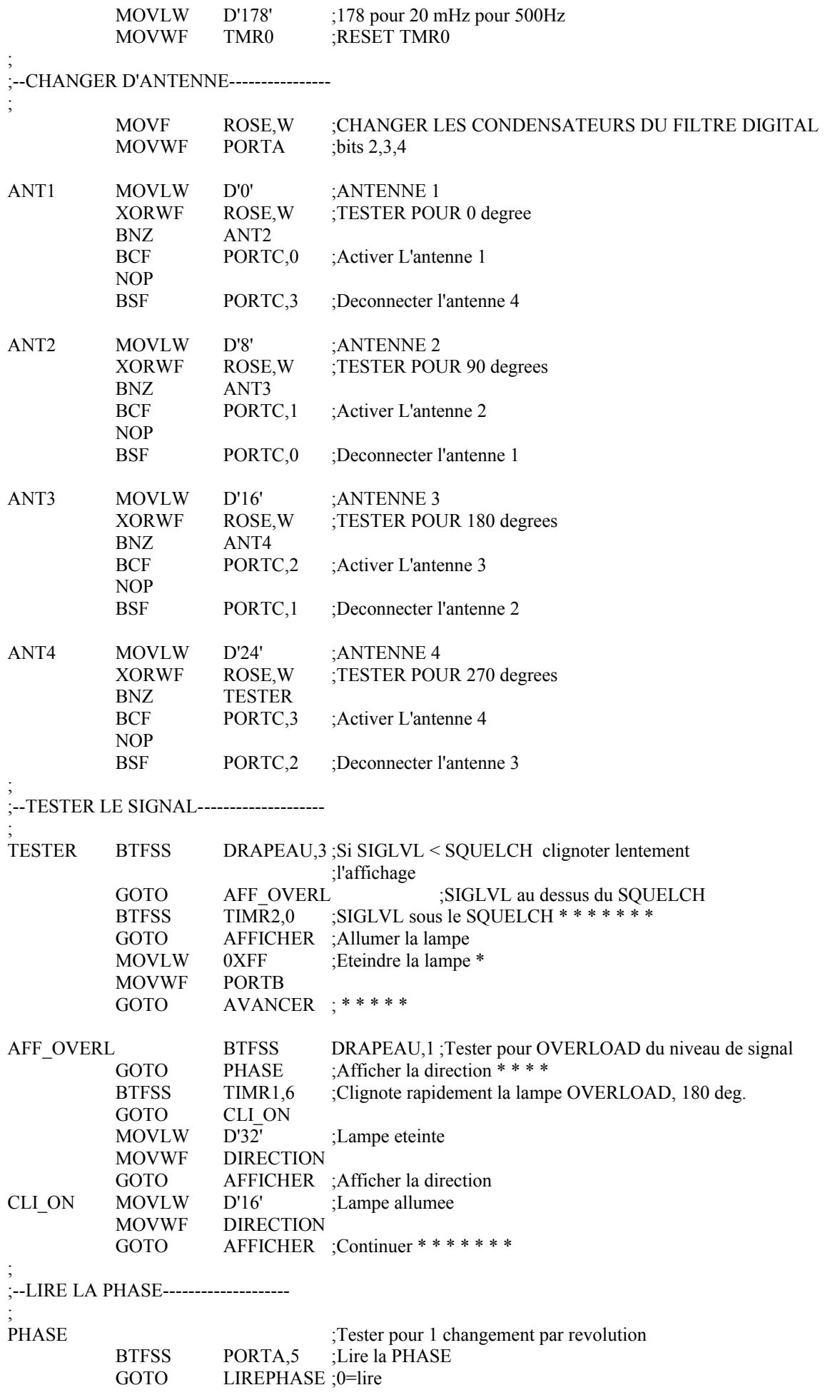

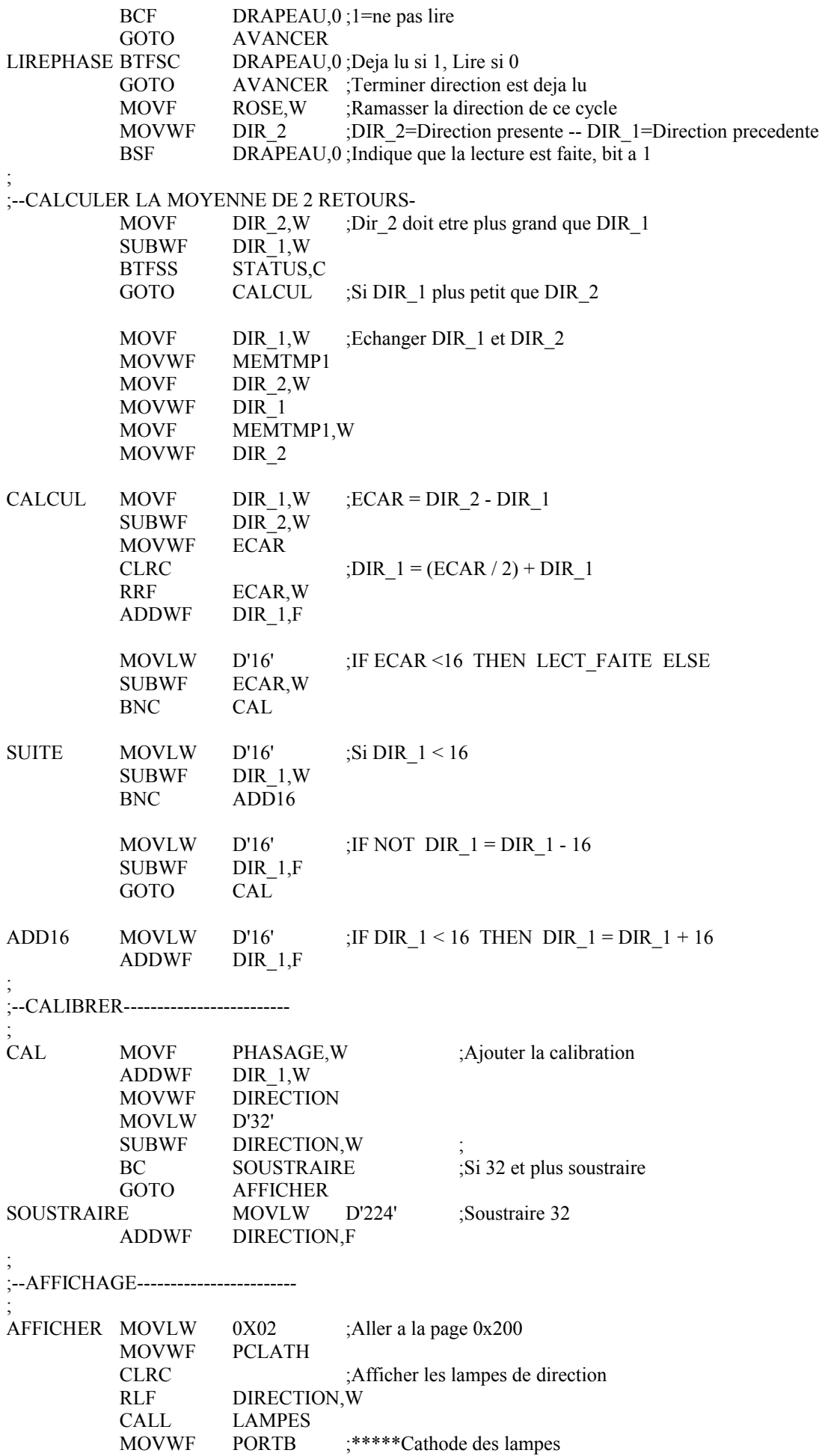

RLF DIRECTION, W :Chercher les anodes ADDLW 0X01 CALL LAMPES MOVWF MEMTMP1 ;\*\*\*\*\*Sauver les anodes des lampes CLRF PCLATH MOVF PORTC,W ANDLW B'00001111' ;Charger les antennes IORWF MEMTMP1,W ;Ajouter les lampes MOVWF PORTC ;\*\*\*\*\*Mise a jour du port C ; ;--AVANCER LE COMPTEUR-------------- ; AVANCER INCF ROSE,F ;AVANCER LE COMPTEUR MOVLW D'32' SUBWF ROSE,W ;TESTER SI COMPTE MAXIMUM BNC POP ;ARRETER LE COMPTEUR A 31 CLRF ROSE ;Commencer a 0 BSF DRAPEAU,2 ;Commander une conversion du SIGLVL INCF TIMR1,F SKPNZ INCF TIMR2,F ; ;--TERMINER------------------------- ; POP BCF INTCON,T0IF ;Rappeler IE FLAG T0IF de L'OVERFLOW ;DE TMR0 SWAPF STA\_STATU,W ;Restorer le reg STATUS MOVWF STATUS SWAPF STA\_W,F ;Restorer le reg W SWAPF STA\_W,W RETFIE ; ;============================================================================ ;--- INITIALISATION ET LECTURE DE LA CALIBRATION ---------------------------- ; INIT CLRF PORTA CLRF PORTB CLRF PORTC ;Charger la calibration de l'affichage BSF STATUS, RP0 ;Page 1 MOVLW B'00000100' MOVWF ADCON1 ;Analogue AN0 AN1 AN3 BCF STATUS,RP0 ;Page 0 MOVLW B'11000001' ;Clock RC, convertir AN0 MOVWF ADCON0 MOVLW D'60' MOVWF MEMTMP1 WAIT DECFSZ MEMTMP1,F GOTO WAIT ;Stabiliser l'entree BSF ADCON0,GO ;Demarrer le convertisseur A/N ANCONVER BTFSC ADCON0,GO :Si 0, terminee GOTO ANCONVER;Attendre la fin de conversion MOVF ADRES, W MOVWF PHASAGE ;Sauver la calibration CLRC RRF PHASAGE,F ;127 max CLRC RRF PHASAGE,F ;67 max CLRC RRF PHASAGE,F ;31 compte max ; ;---Operation normale---------------

;

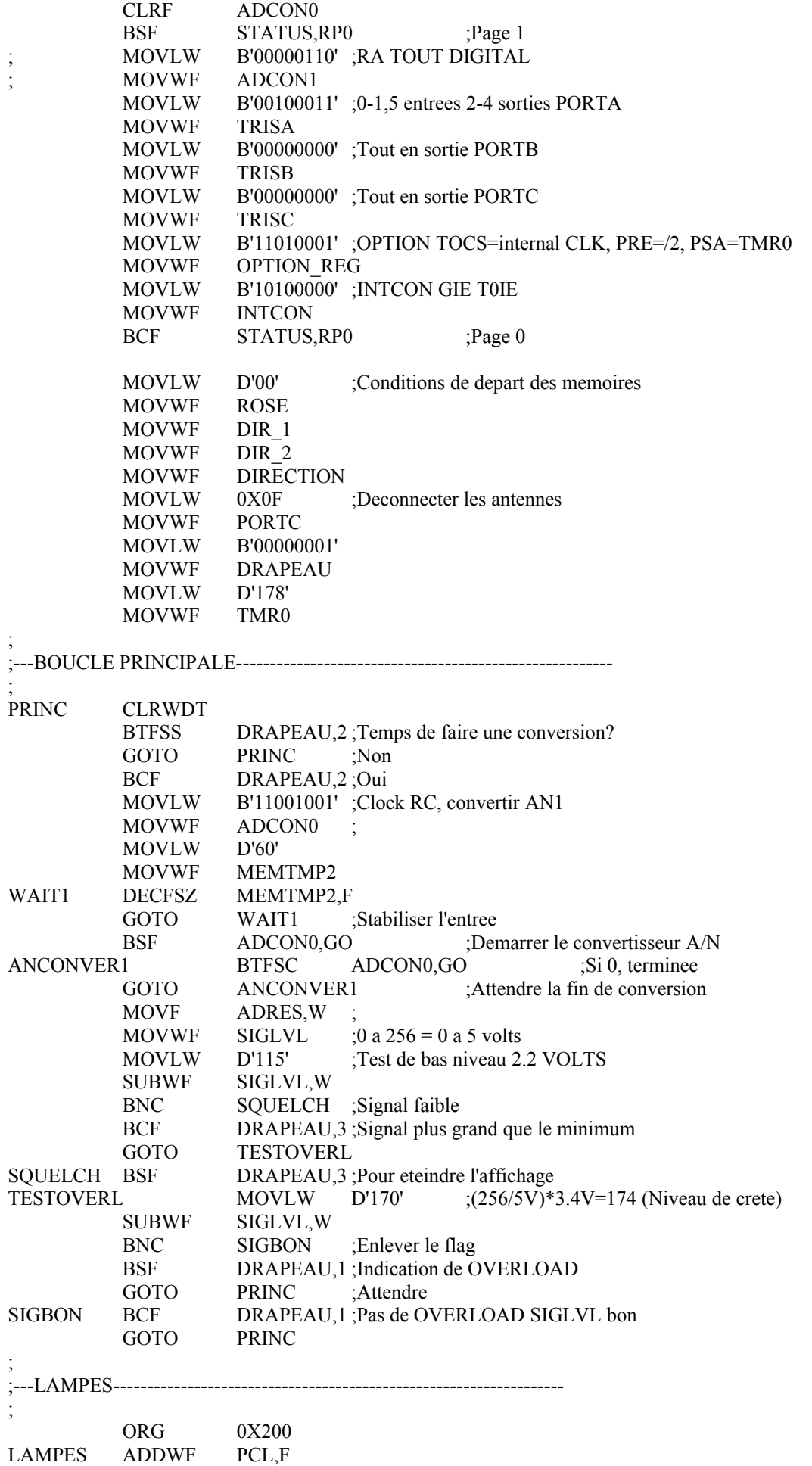

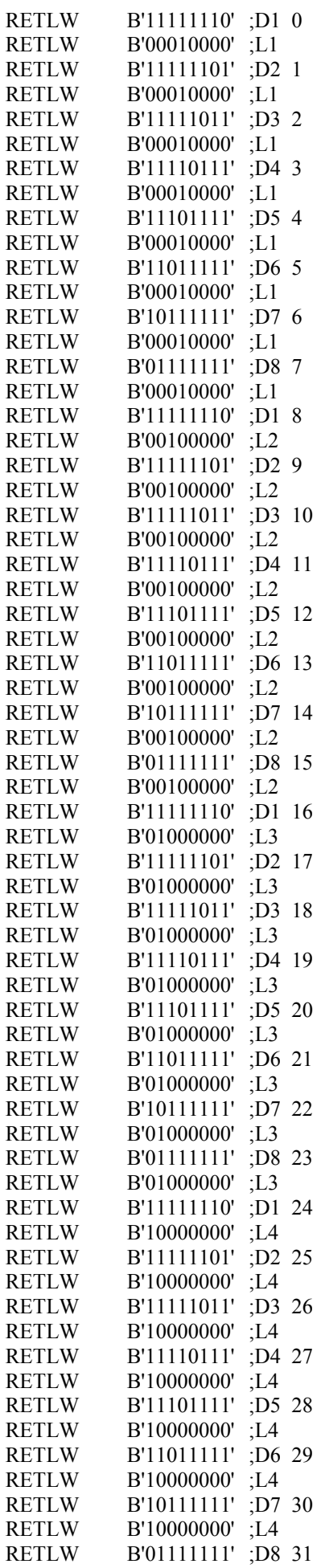

RETLW B'10000000';L4<br>RETLW B'11111111'; 3 RETLW B'11111111' ; 32 Toutes les lampes eteintes RETLW B'00000000';

;============================================================================

**END**

;

;=<br>;<br>;